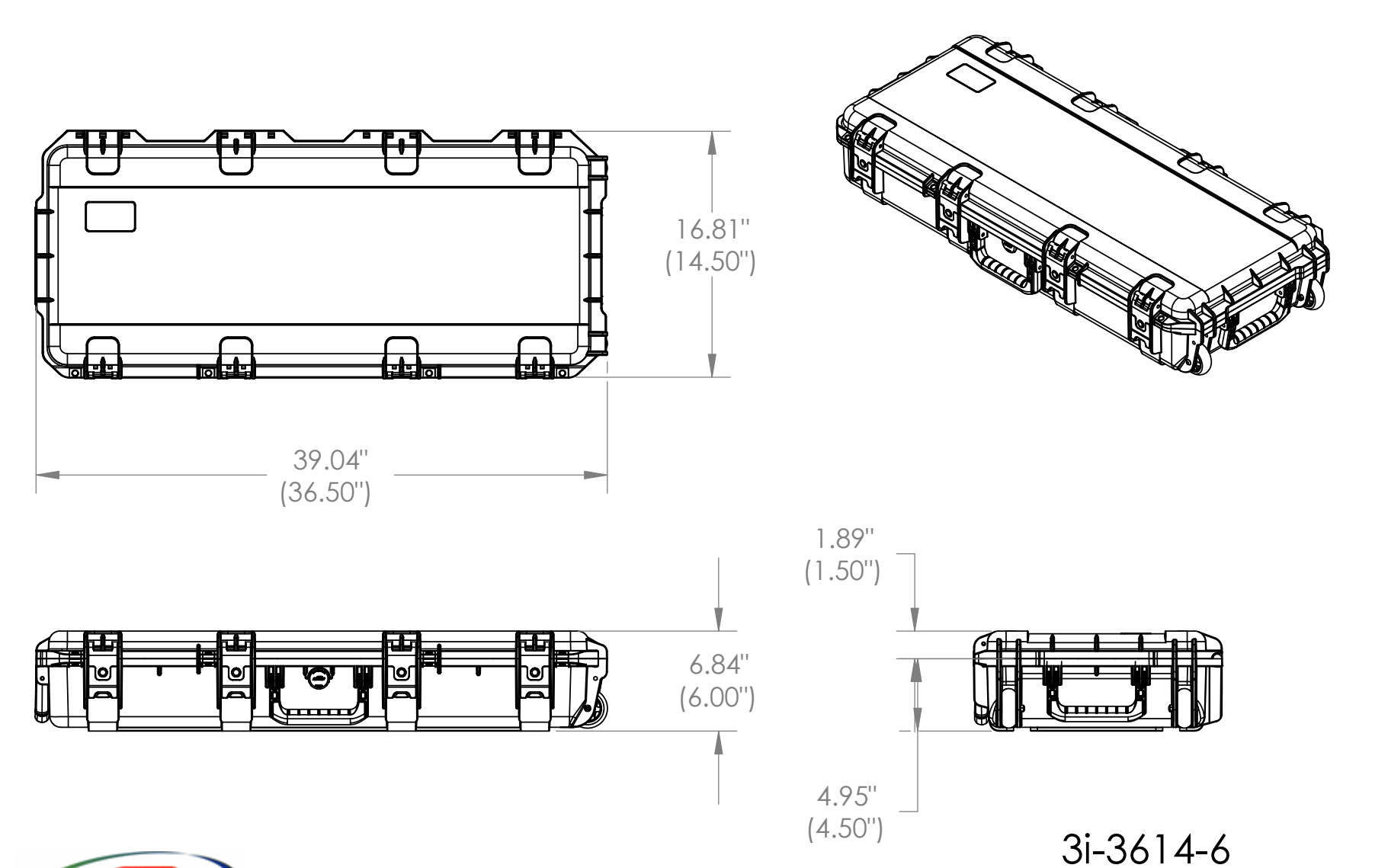

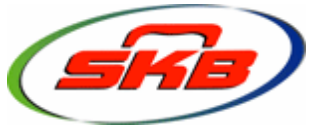

434 West Levers Place Orange, CA 92867 Phone: (714) 637-1252 Fax: (714) 637-0491 http://www.skbcases.com

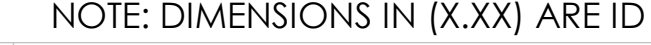

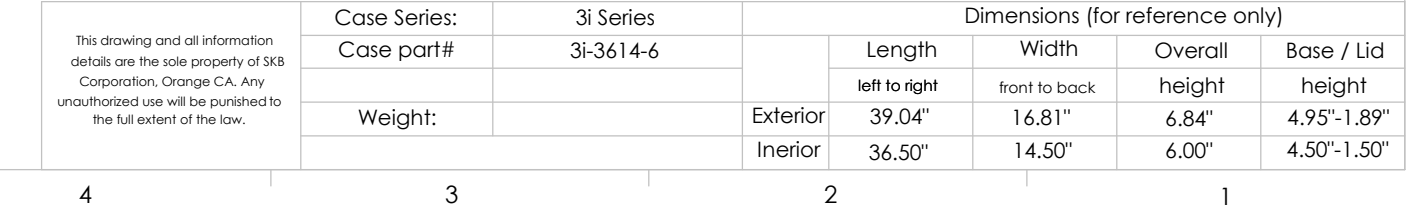

5